### IL BORGO

亏

Tesi

Architettura

드

terrapieno contraffortato che era parte integrante della<br>cinta muraria, la sua conformazione è rimasta inveriata<br>dalla prima metà del '500 fino all'inizio del '900,quando un edificio loggia ne occupò l'estremità occidentale, fron-<br>teggiando l'antica chiesa di S.Lorenzo (4). teggiando l'antica chiesa di S.Lotenzo (4).<br>Da piazza Filippi Pepe si presegue per Corso Mazzini,<br>asse principale della città, che affraversa longitudinal-<br>arsete l'intero paese. Più avanti, sulla sinistra, si trova la<br>chi ೭ all'amministrazione comunale, e notevolmente trasformato a partire dagli anni 1971-1920. Davanti alla facciata<br>di San Francesco si apre largo Pietro Rosati (6), piazza

Antonio creata e sistemata a più riprese tra gli anni '20 e '40 del<br>'900, nell'ambito di un intervento urbanistico che comportò lo sventramento di parte del tessuto medievale. Laureando: L'unico edificio risparmiato è il Palazzo del Governatore<br>(7) la cui struttura originale ascrivibile ai primi decenni del XIV, fú modificato nel 500 e restaurata alla metà del 600.

 $\bar{\sigma}$ Flora Corso Nicola

Ascoli Piceno Relatore: Prof.Arch. Architettura di

ㅎ

Facoltà

erino

Ğ

 $\bar{\sigma}$ 

studi

 $rac{e}{\sigma}$ 

polifunzior

Edificio

Tronto: degli;  $\overline{e}$ Università Civitella

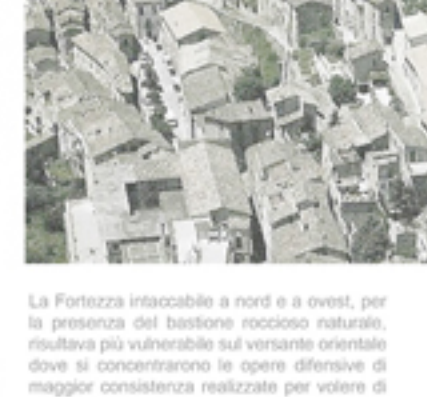

Filippo II.Lungo questo versante la fortezza venne potenziata con poderosi bastioni rafforzati da piattaforme munite, poi collegate dalle ampie rampe d'accesso.<br>Lungo il lato meridionale, in corrispondenza

del nucleo abitato, la cinta muraria difensiva è raddoppiata da una falsabraga (12), posta a protezione della parte inferiore della cortina e utilizzato con funzioni di antimina e di difesa radente.L'ingresso della fortezza è oggi situato nel Bastione San Pietro(1),dove anticamente era ospitato un primo posto di guardia circondato da un fossato sul quale si abbassava un ponte elevatoio.Il bastione San Pietro e quello sovrastante di San Paolo (2) costituiva il primo ponte difensivo della<br>fortezza spagnola. Dopo aver attraversato il primo camminamento coperto, si arriva ad un secondo trinceramento.Varcati il secondo camminamento si giunge ad una prima piazza d'armi, piazza del Cavaliera (3), presidiata dal Bastione di Sant'Andrea (4).

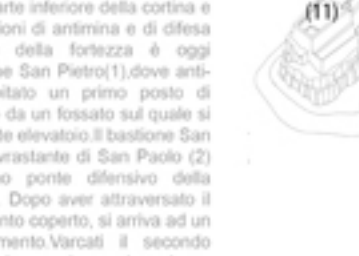

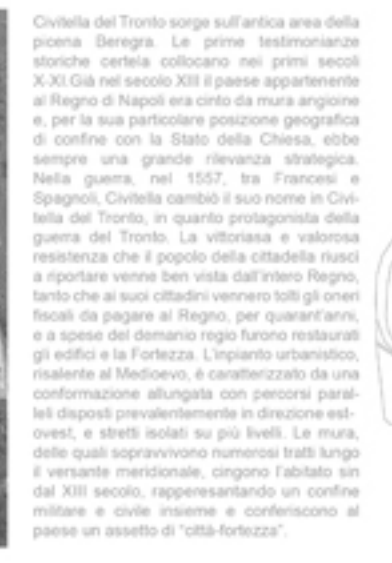

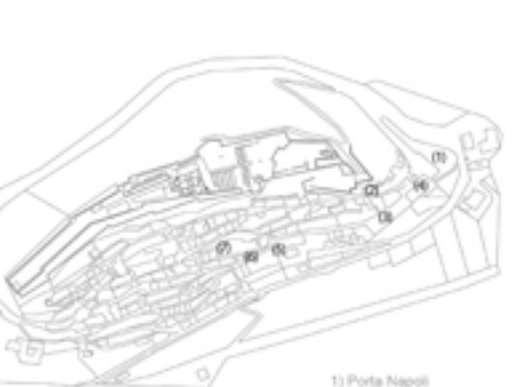

Chiesa di S.Lorenz Chiesa di S. Franceso 3) Largo Rosati **Distance del Governator** 

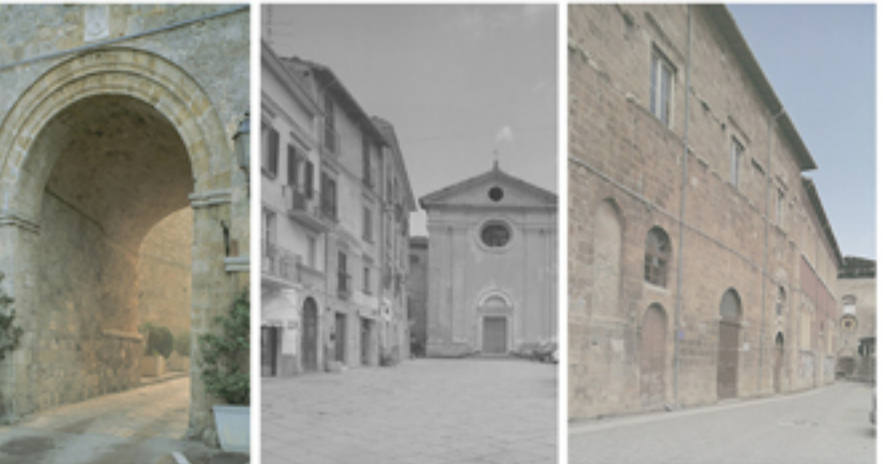

# LA FORTEZZA

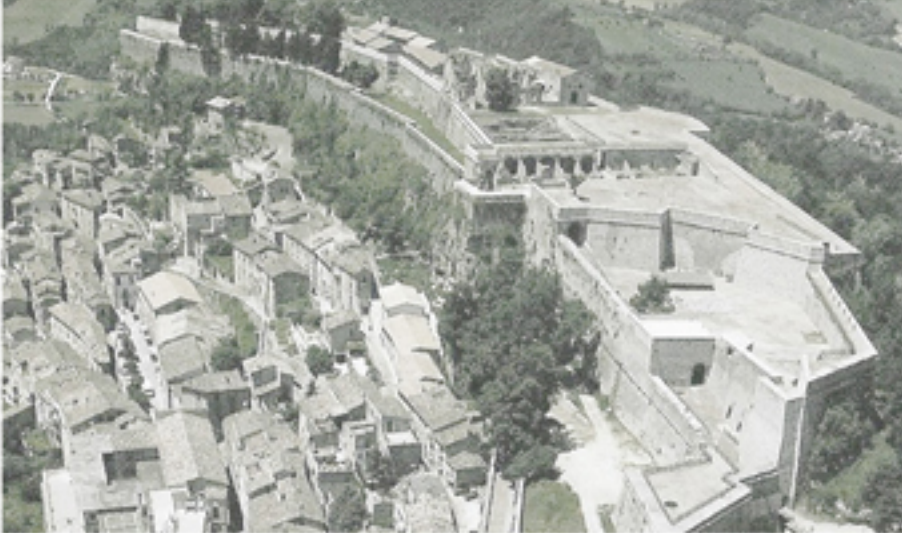

 $(12)$ 

La Fortezza di Civitella del Tronto è considerata una delle più importanti piazzeforti del viceregno napoletano e tra le più importanti opere di ingegneria militare. In Europa è la seconda fortrezza .<br>per grandezza dopo Fortezza di Hohensalzburg a<br>Salisburgo. Essa si estende per oltre 500 metri di ungnezza sulla cresta rocciosa, lungo l'asse estovest, una larghezza media di 45 e copre una superficie complessiva di oltre 25.000 mq. L'impianto dell'antica fortezza, ancora ben riconoscibile nonostante i numerosi e successivi interventi, conserva i lineamenti generali della<br>sistemazione spagnola compiuta a partire dalla seconda metà del XVI secolo voluta dal re di<br>Spagna Filippo II d'Asburgo. La Fortezza fú solo<br>parzialmente — modificata — e potenziata<br>nell'Ottocento.ia breve occupazione austriaca non apportò infatti trasformazioni sostanziali, mentre alcuni interventi di adeguamento si ebbero durante I regno borbonico. Grazie a tali lavori Civitella del Tronto potè opporre una lunga resistenza agli<br>ultimi due importanti assedi, quello del 1806 durante la campagna di Bonaparte e quella del 1860-61 da parte dell'esercito Sardo-Piemontese.

Una più stretta rampa conduce ad un

terzo camminamento coperto, superato il quale si giunge alla Seconda Piazza d'Armi (5), protetta a sud dal bastione San Giovenni (6) e conclusa ad ovest dai ruderi.Al disotto della piazza è presente la delle cinque grandi prima cistemeche,integrate da una complessa rete di canali costituiva l'ingegnoso sistema per la raccolta e purificazione dell'acqua piovana.La cistema è costituita da due ambienti sovrapposti: quello superiore conteneva strati di ghiaia e carbone che filtrando l'acqua la incanalavano nel serbatoio sottostante. La grande piazza (7), è ancora oggi dominata dai resti del Palazzo del sovernatore (8) e dalla Chiesa di San liacomo. Alle spalle della Gran Piazza si susseguono i resti degli alloopiamenti della degli guarnigione(10). Quelli sulla destra, a un livello, erano destinati alle truppe. mentre gli edifici a due livelli a sinistra, ospitavano i sottoufficiali,

## **INQUADRAMENTO**

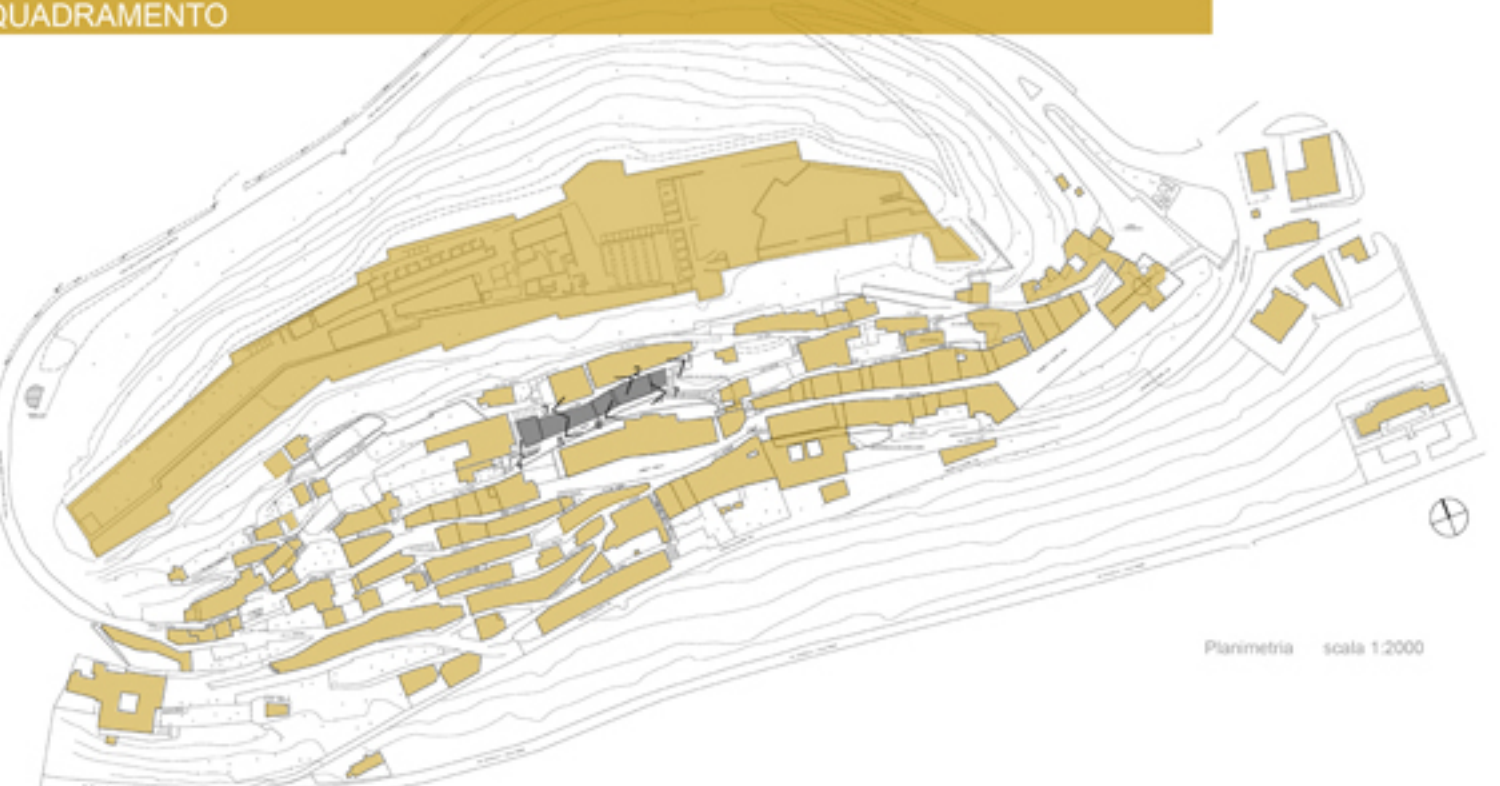

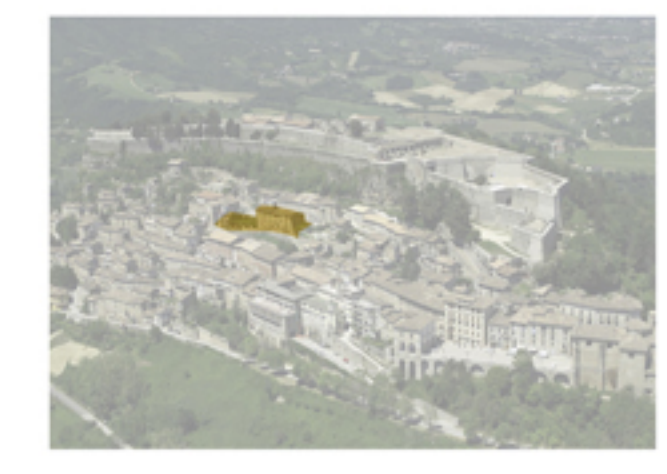

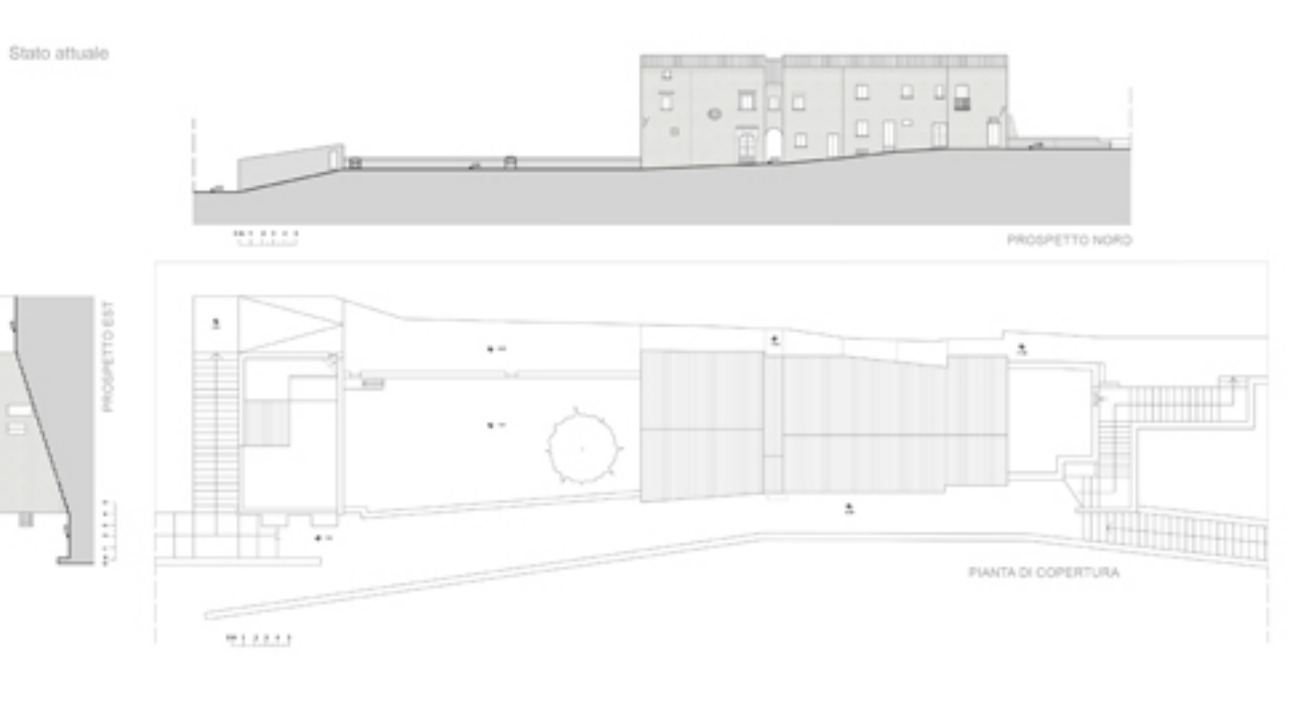

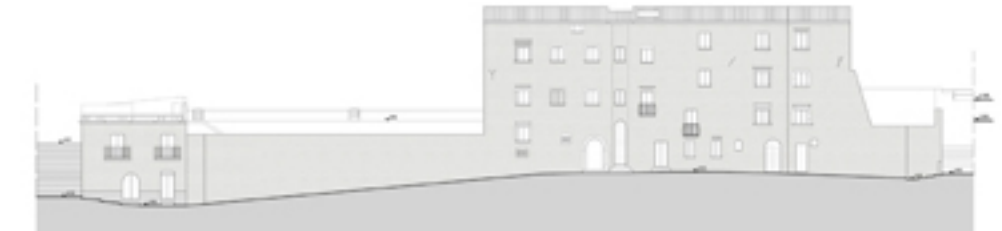

11,000

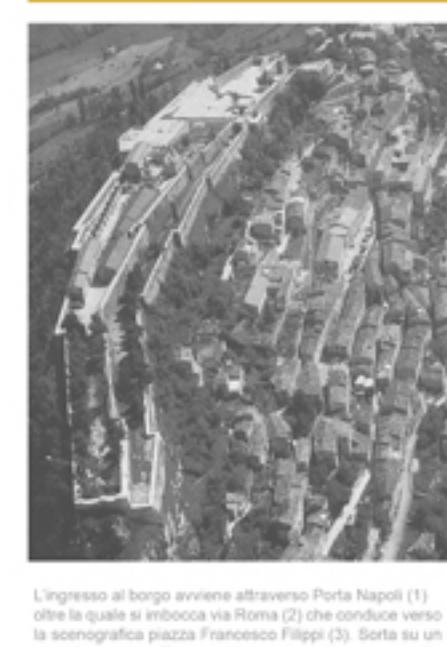

Chiesa di San Giacom Alloyalamenti della 1) Batteria del Camrin 12) Fahalbraga

Magistrale Laura

#### STRATEGIA D'INTERVENTO

L'area presa in esame per il laboratorio di tesi si trova nella parte centrale di Civitella del Tronto, tra il complesso architettonico che comprende anche il Palazzo del Governatore a sud, il convento delle suore benedettine ad est e una serie di terrazzi a nord.

Il complesso è costituito da una serie di case contigue l'una all'altra, il cui limite è definito dalle scalinate posizionate sui lati corti del compesso che ne individuano la posizione e la trasformano in una<br>sorta di "isola". Il complesso si presenta in pessimo stato ed in alcune delle sue parti abbandonate da tempo con gravi danni strutturali, come parti di solai sfondati, tamponature gravemente danneggiate e finestre murate. La strategia di intervento è quella di riportare a nuova vita questo scorcio di Civitella, rendendo permeabile in tutte le sue parti, operando con vari interventi: svuotamenti, collegamenti, tagli, trasformandolo in un centro polifunzionale con attrezzature pubbliche.

PROSPETTO SUO

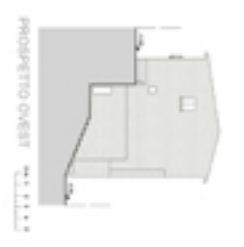

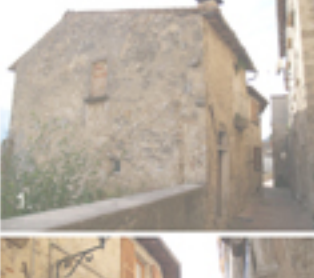

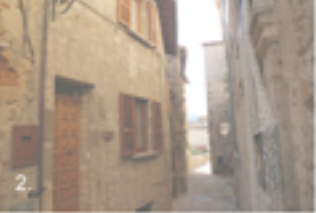

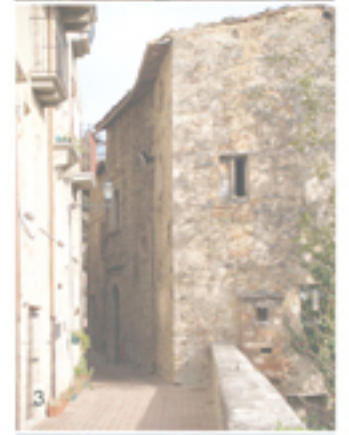

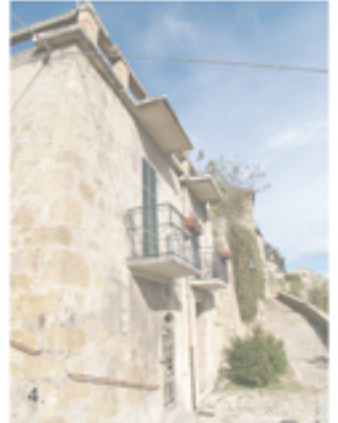

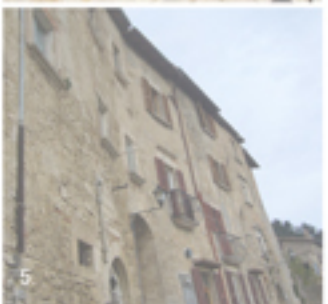

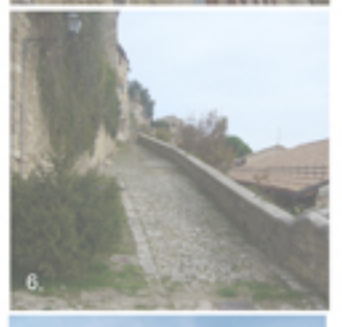

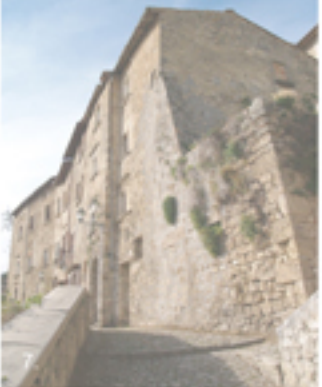

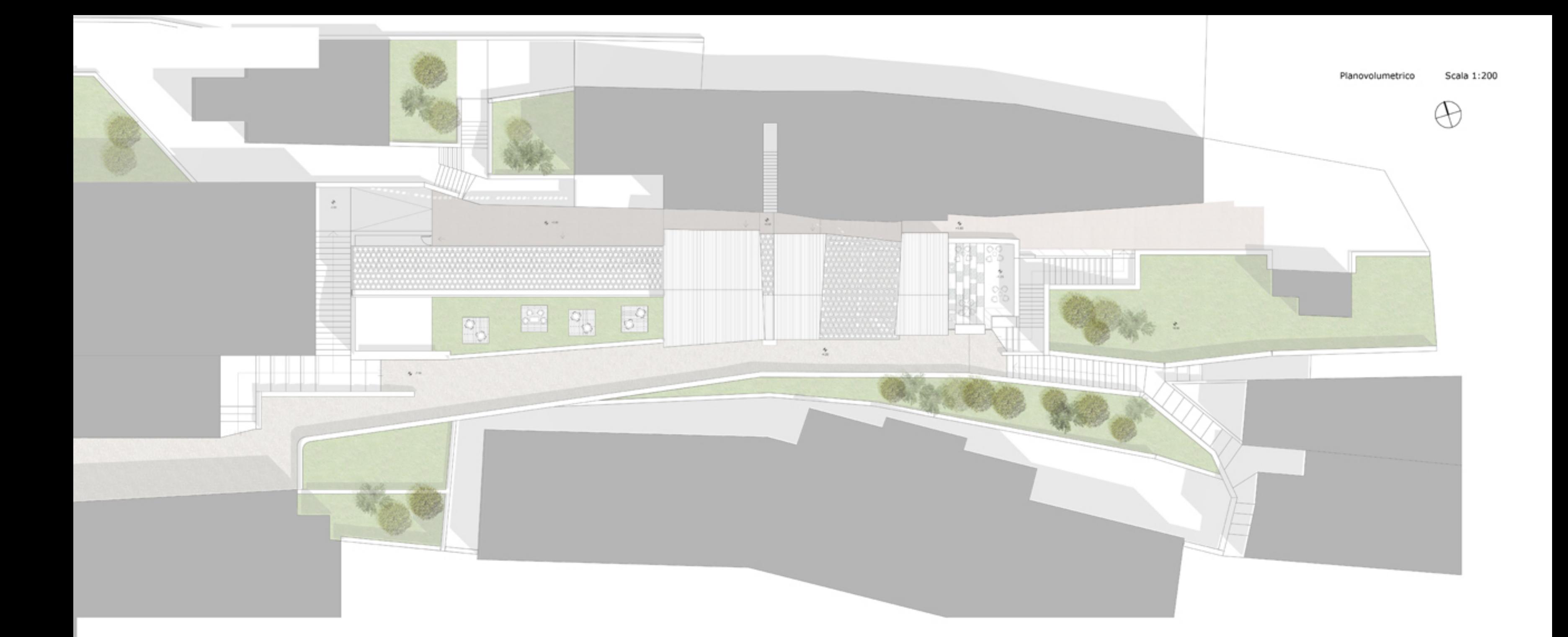

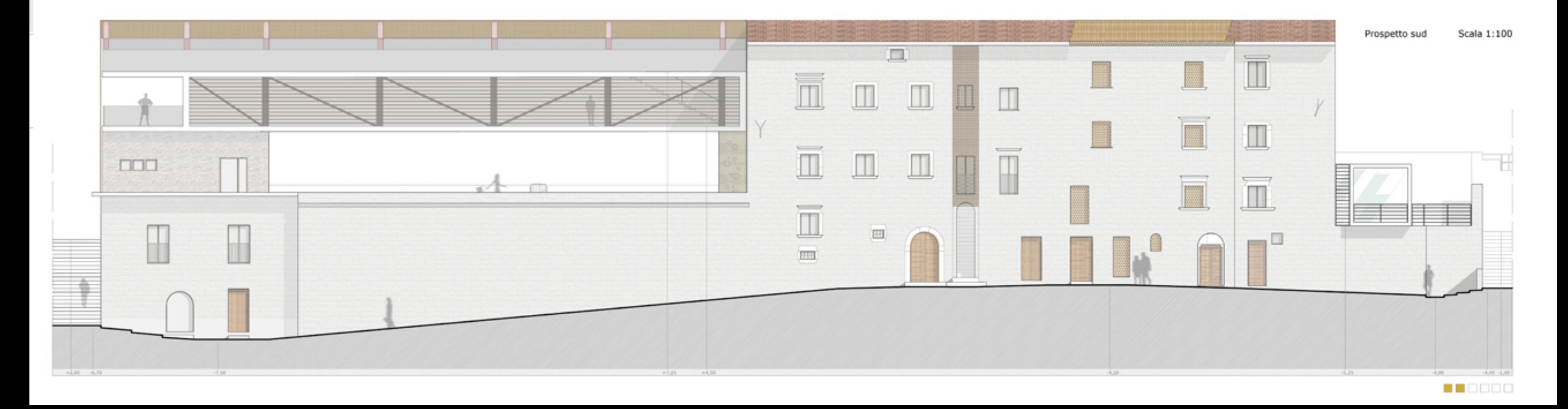

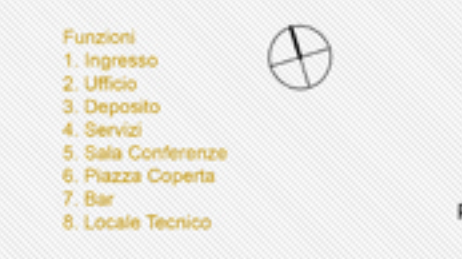

Pianta quota -5.40 Scala 1:100

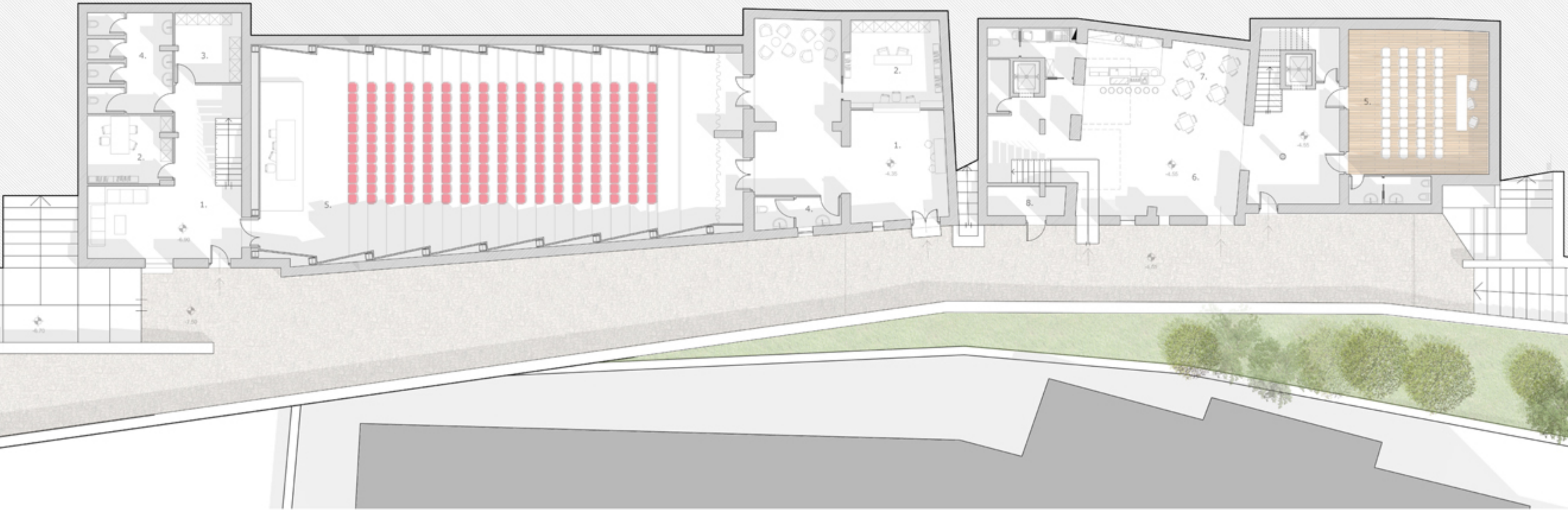

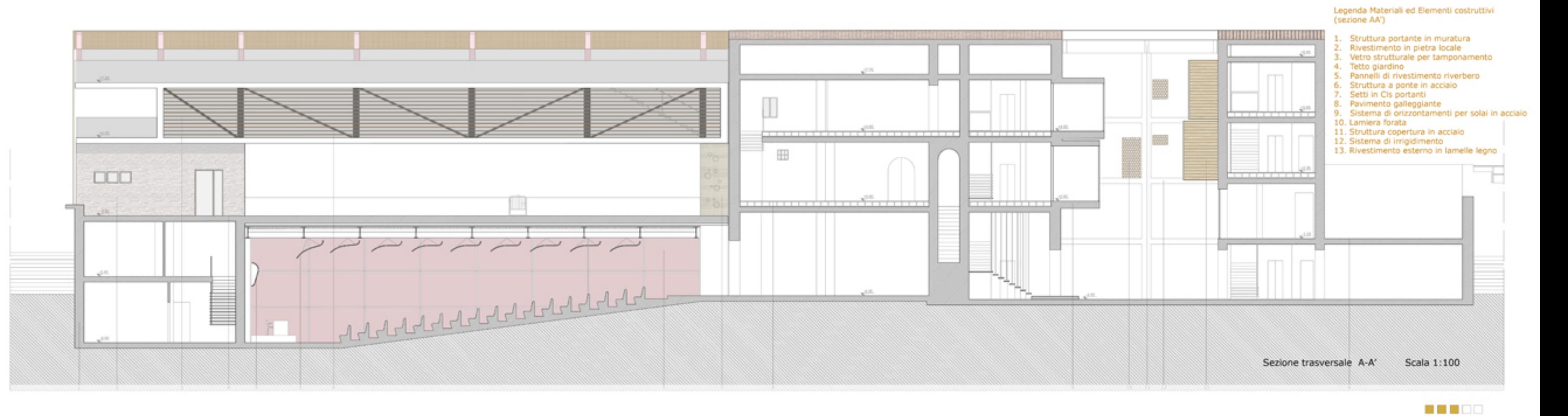

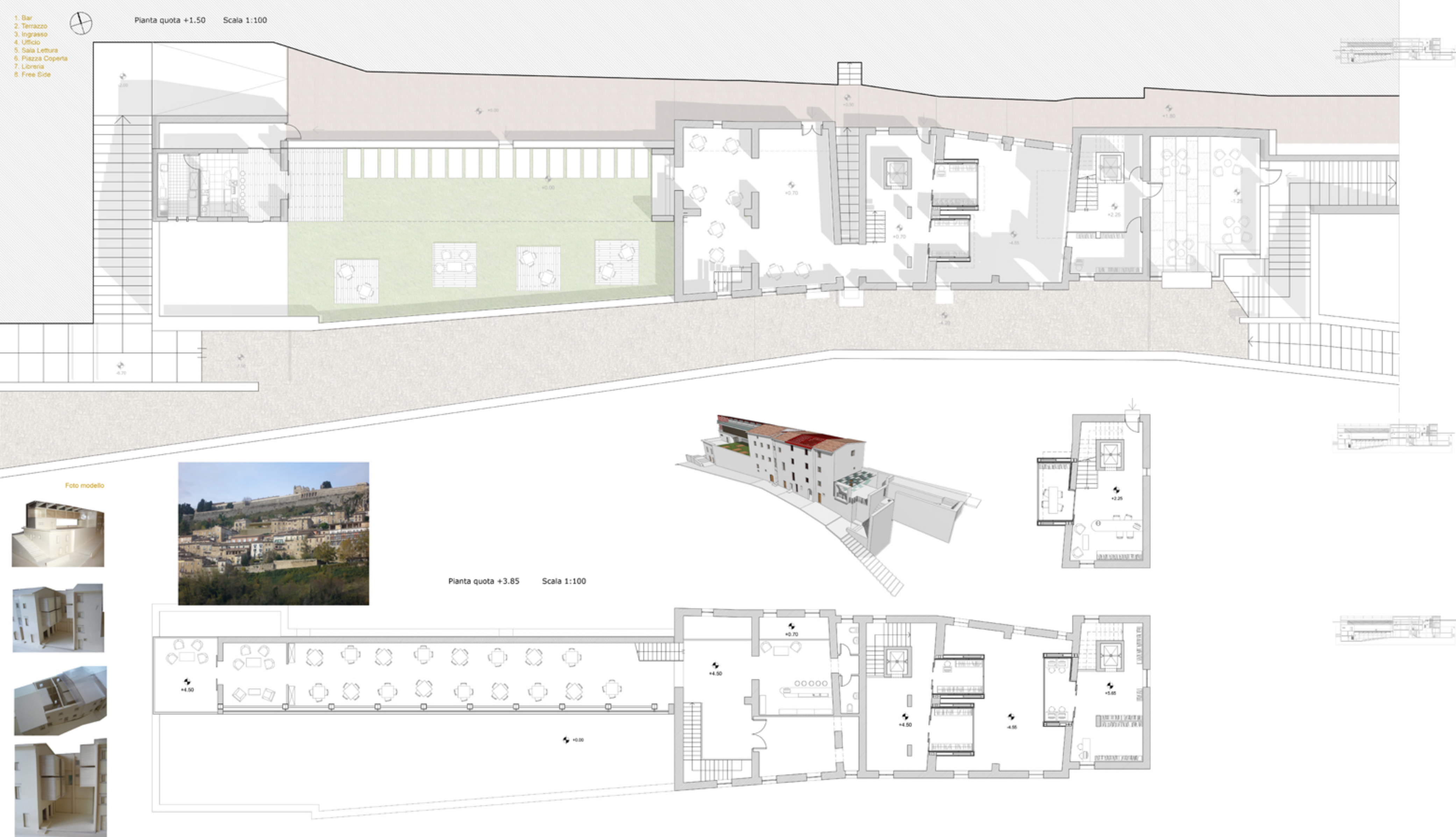

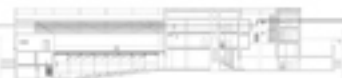

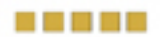

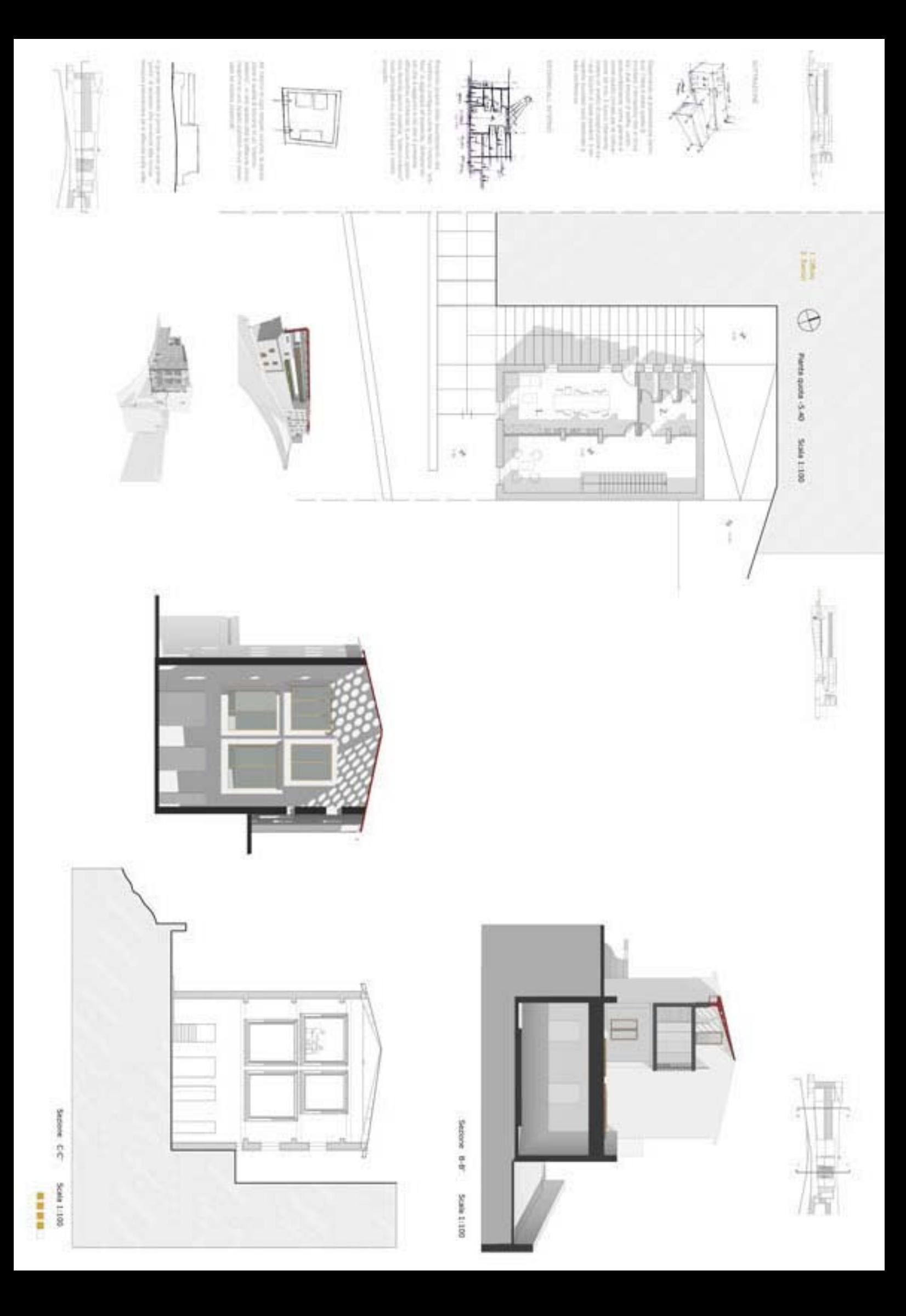